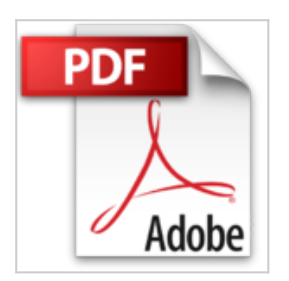

# **Joomla Pour les Nuls**

Martin HABERLE

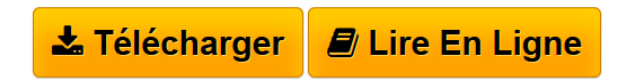

**Joomla Pour les Nuls** Martin HABERLE

**L** [Download](http://bookspofr.club/fr/read.php?id=B00AB9MRJC&src=fbs) [Joomla Pour les Nuls ...pdf](http://bookspofr.club/fr/read.php?id=B00AB9MRJC&src=fbs)

**[Read Online](http://bookspofr.club/fr/read.php?id=B00AB9MRJC&src=fbs)** [Joomla Pour les Nuls ...pdf](http://bookspofr.club/fr/read.php?id=B00AB9MRJC&src=fbs)

# **Joomla Pour les Nuls**

Martin HABERLE

**Joomla Pour les Nuls** Martin HABERLE

### **Téléchargez et lisez en ligne Joomla Pour les Nuls Martin HABERLE**

Format: Ebook Kindle Présentation de l'éditeur Un site Web dynamique et innovant, grâce à Joomla! tout devient possible

Joomla! est un système de gestion de contenu (CMS pour Content Management System) libre est gratuit. Il vous permet de créer des sites Web dynamiques grâce à des outils extrêmement innovants. Avec ce livre, vous apprendrez à installer et configurer Joomla! et à l'administrer au quotidien

#### **Au programme :**

- Comprendre la philosophie de Joomla!
- Installation
- Les nouveautés de la version 1.6
- Comprendre les menus et l'administrartion de Joomla!
- Conception et utilisation de modèles
- Les plugins
- Exemple d'un site en joomla

Extrait Extrait de l'introduction

Joomla (nous avons supprimé le point d'exclamation final de Joomla ! afin de rendre ce livre plus lisible) vous permet de contrôler totalement l'aspect, les menus de navigation, le texte et tout ce qui compose votre site Web. Ce livre, quant à lui, vous permet d'acquérir la maîtrise complète de Joomla.

De nos jours, les utilisateurs attendent plus des sites Web. Si vous voulez conserver un flux constant de visiteurs, vous ne pouvez plus vous contenter de textes statiques sur vos pages Web. Il vous faut sans cesse mettre à jour vos pages et rafraîchir votre site pour en proposer un qui soit à la fois convivial et professionnel. Vous allez faire face à des masses d'informations : votes, e-mails, nouvelles de dernière minute, menus, etc.

Qui peut encore trouver le temps de maintenir un tel site tout en écrivant son contenu ?

Maintenant, vous le pouvez. Les systèmes de gestion de contenu (SGC ou CMS en anglais Content Management System) comme Joomla permettent de réaliser, avec juste un peu de travail, des sites spectaculaires.

Envie de publier un nouvel article sur votre site ? Aucun problème. Vous voulez que vos utilisateurs puissent évaluer vos articles ? Pas de souci. Vous avez envie d'associer vos articles à un système de menus déroulants

? C'est très simple. Vous désirez permettre aux visiteurs d'accéder à votre site avec des privilèges spéciaux ? C'est prévu. Vous prévoyez de créer un site où toutes les pages sont indexées afin de permettre toutes sortes de recherche à vos utilisateurs ? C'est possible !

De nos jours, les SGC sont très en vogue sur Internet : ils offrent un environnement de travail complet pour réaliser un site Web et permettent de le gérer de manière professionnelle en quelques clics. Tout ce qu'il vous reste à faire est de fournir le contenu tel que le texte, les images et la vidéo que vous souhaitez afficher. Utiliser un SGC n'est pas plus compliqué que d'écrire avec un traitement de texte (en fait, un SGC peut se comparer à un traitement de texte pour le Web) et beaucoup plus sympa.

Le SGC de référence est aujourd'hui Joomla, un logiciel gratuit et incroyablement puissant. Avec Joomla, vous créez un site en peu de temps, gratuitement et sans vous casser la tête.

Jadis, il fallait construire son site en partant de zéro et en utilisant HTML. De nos jours, Joomla règle tous les détails pour vous, vous permettant ainsi de vous concentrer sur le contenu de votre site plutôt que sur les détails de sa construction.

Bienvenue dans une nouvelle ère de la publication Web. Présentation de l'éditeur Un site Web dynamique et innovant, grâce à Joomla! tout devient possible

Joomla! est un système de gestion de contenu (CMS pour Content Management System) libre est gratuit. Il vous permet de créer des sites Web dynamiques grâce à des outils extrêmement innovants. Avec ce livre, vous apprendrez à installer et configurer Joomla! et à l'administrer au quotidien

### **Au programme :**

- Comprendre la philosophie de Joomla!
- Installation
- Les nouveautés de la version 1.6
- Comprendre les menus et l'administrartion de Joomla!
- Conception et utilisation de modèles
- Les plugins
- Exemple d'un site en joomla

Download and Read Online Joomla Pour les Nuls Martin HABERLE #E8UWGD5XL4K

Lire Joomla Pour les Nuls par Martin HABERLE pour ebook en ligneJoomla Pour les Nuls par Martin HABERLE Téléchargement gratuit de PDF, livres audio, livres à lire, bons livres à lire, livres bon marché, bons livres, livres en ligne, livres en ligne, revues de livres epub, lecture de livres en ligne, livres à lire en ligne, bibliothèque en ligne, bons livres à lire, PDF Les meilleurs livres à lire, les meilleurs livres pour lire les livres Joomla Pour les Nuls par Martin HABERLE à lire en ligne.Online Joomla Pour les Nuls par Martin HABERLE ebook Téléchargement PDFJoomla Pour les Nuls par Martin HABERLE DocJoomla Pour les Nuls par Martin HABERLE MobipocketJoomla Pour les Nuls par Martin HABERLE EPub **E8UWGD5XL4KE8UWGD5XL4KE8UWGD5XL4K**